# **ALN – Sistemas Lineales**

In. Co. Facultad de Ingeniería Universidad de la República

# $Ax = b$

Donde A es una matriz dada de nxn, b es un vector dado de largo n y x es un vector de incógnita (también de largo n).

La matriz A es invertible.

■ Aplicaciones

Resolución de ecuaciones diferenciales □ Problemas de optimización. **□ Resolución de problemas no lineales** (Newton-Raphson)

Muchos otros problemas ……

Distintas estrategias:

Métodos directos. Métodos iterativos.

#### Métodos directos:

- Llegan a la solución en un número específico de pasos, en función del tamaño del sistema a resolver.
- Consiguen, a menos de errores numéricos, la solución exacta del sistema lineal.
- Disponen de estrategias para reducir los efectos de los problemas ocasionados por el mal condicionamiento de las matrices, como son las técnicas de pivoteo.
- Para la resolución de matrices dispersas utilizando métodos directos es necesario controlar la aparición de nuevos coeficientes no nulos (*fill in*).

Métodos iterativos:

- Intentan aproximar la solución mediante una sucesión generada iterativamente.
- $\Box$  Si el método converge se obtiene una solución aproximada del problema, cuyo error satisface algún criterio prefijado.

## Métodos directos

#### Sistemas de una diagonal  $\Box$  Sistema Ax=b, donde la matriz A es diagonal.

$$
\begin{pmatrix}\n4 & 0 & 0 & 0 & 0 \\
0 & 5 & 0 & 0 & 0 \\
0 & 0 & 5 & 0 & 0 \\
0 & 0 & 0 & 4 & 0 \\
0 & 0 & 0 & 0 & 1\n\end{pmatrix}\n\begin{pmatrix}\nx_1 \\
x_2 \\
x_3 \\
x_4 \\
1 \\
1\n\end{pmatrix} =\n\begin{pmatrix}\n1 \\
1 \\
1 \\
1 \\
1\n\end{pmatrix}
$$

■ Sistemas triangulares  $\Box$  Sistema Ax=b, donde la matriz A es triangular (superior o inferior)

$$
\begin{pmatrix}\n4 & 0 & 0 & 0 & 0 \\
2 & 5 & 0 & 0 & 0 \\
3 & 3 & 5 & 0 & 0 \\
2 & 1 & 9 & 4 & 0 \\
3 & 4 & 7 & 8 & 1\n\end{pmatrix}\n\begin{pmatrix}\nx_1 \\
x_2 \\
x_3 \\
x_4 \\
1\n\end{pmatrix} =\n\begin{pmatrix}\n1 \\
1 \\
1 \\
1 \\
1\n\end{pmatrix}
$$
\n
$$
\begin{pmatrix}\n4 & 4 & 6 & 7 & 8 \\
0 & 5 & 1 & 0 & 3 \\
0 & 0 & 5 & 6 & 4 \\
0 & 0 & 0 & 4 & 2 \\
0 & 0 & 0 & 0 & 1\n\end{pmatrix}\n\begin{pmatrix}\nx_1 \\
x_2 \\
x_3 \\
x_4 \\
1\n\end{pmatrix} =\n\begin{pmatrix}\n1 \\
1 \\
1 \\
1 \\
1\n\end{pmatrix}
$$

Sistemas triangular superior (sustitución hacia atrás)

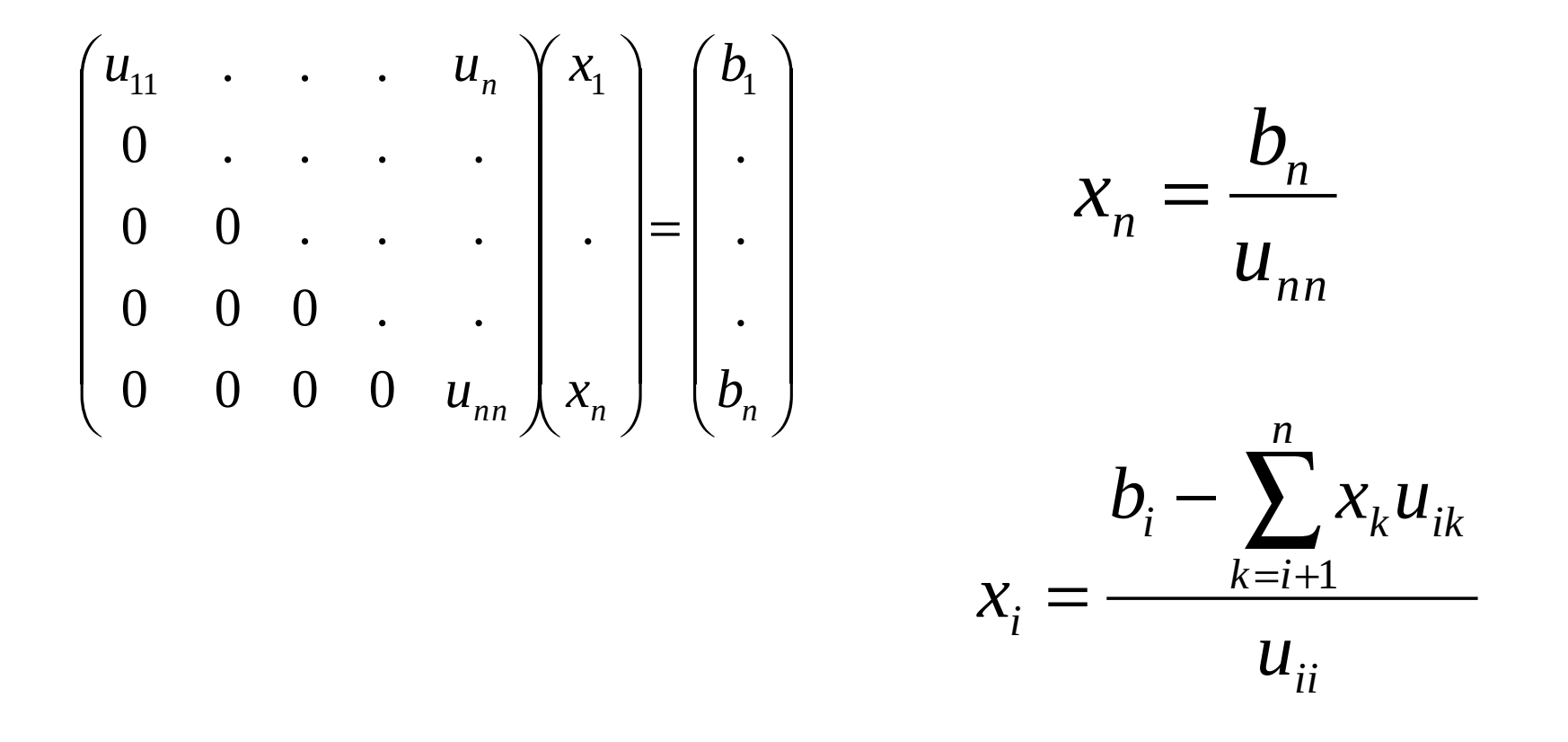

■ Contando operaciones ....

$$
op \approx \sum_{k=1}^{n} (k-1) = \frac{1}{2}(n)(n-1) \approx \frac{1}{2}n^2
$$

Lo que implica que el algoritmo sea de  $O(n^2)$ 

#### ■ Sistemas triangular inferior

 $\Box$  sustitución hacia delante

 $\Box$  análogo a la sustitución hacia atrás

- Uno de los métodos más difundidos.
- También denominada escalerización y eliminación de Gauss (por Karl Gauss [1777- 1855]).

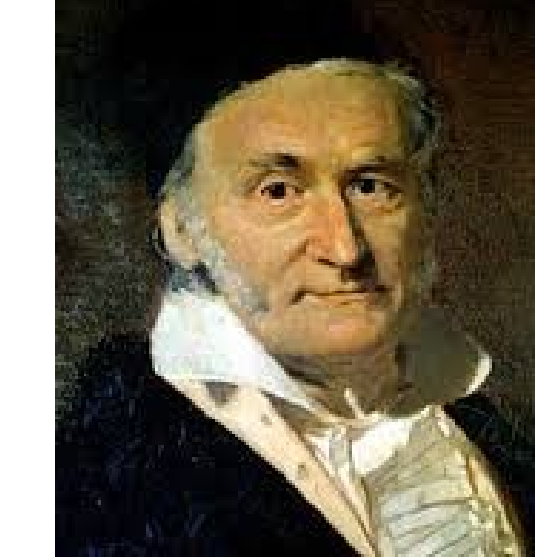

■ Asume que la matriz A es invertible, por lo que el sistema posee una única solución.

Versión 1.0 13

■ Consiste en transformar la matriz A y el vector b, mediante una serie de transformaciones elementales (intercambiar dos filas, multiplicar una fila por un escalar distinto de 0 o sumar dos filas) para convertir el sistema en uno triangular.

- Para cada columna j desde la 1 a la n (en orden), "eliminar" los coeficientes distintos de 0 a partir de la fila j.
	- $\Box$  Para eliminar el coeficiente  $a_{ij}$  de la columna j resto la fila i menos la fila j multiplicada por  $m_{ii} = \frac{\boldsymbol{a}_{ij}}{2}$ *jj*  $\frac{a}{a}$ *a*  $m_{ii} =$
- Hay que realizar los mismos cambios en el vector b para que el sistema sea equivalente

- La segunda etapa del método consiste en resolver el sistema lineal triangular.
- Para esta etapa se utiliza la estrategia vista anteriormente.

#### **Ejemplo:**

$$
Ax = b \rightarrow \begin{pmatrix} 1 & 1 & 1 & 1 \\ 2 & 3 & 5 & 4 \\ 1 & 3 & 9 & 6 \\ 2 & 3 & 7 & 9 \end{pmatrix} x = \begin{pmatrix} 1 \\ 1 \\ 1 \end{pmatrix} \rightarrow \begin{pmatrix} 1 & 1 & 1 & 1 \\ 0 & 1 & 3 & 2 \\ 0 & 2 & 8 & 5 \\ 0 & 1 & 5 & 7 \end{pmatrix} x = \begin{pmatrix} 1 \\ -1 \\ 0 \\ -1 \end{pmatrix} \quad \text{....} \quad \begin{pmatrix} 1 & 1 & 1 & 1 \\ 0 & 1 & 3 & 2 \\ 0 & 0 & 2 & 1 \\ 0 & 0 & 0 & 4 \end{pmatrix} x = \begin{pmatrix} 1 \\ -1 \\ 2 \\ -2 \end{pmatrix}
$$

$$
Ax = b \rightarrow Lx = \widetilde{b}, \widetilde{b} = \begin{pmatrix} 1 \\ -1 \\ 2 \\ -2 \end{pmatrix} \rightarrow x = \begin{pmatrix} 4.0 \\ -3.75 \\ 1.25 \\ -0.5 \end{pmatrix}
$$

#### Escalerizando ...

$$
Ax = b \longrightarrow M_1 Ax = M_1 b
$$
  

$$
M_1 = \begin{pmatrix} 1 & 0 & \cdots & 0 \\ -m_{21} & 1 & \ddots & \vdots \\ -m_{31} & 0 & \ddots & \\ \vdots & \vdots & \ddots & 0 \\ -m_{n1} & 0 & \cdots & 0 & 1 \end{pmatrix}
$$

$$
M_1Ax = M_1b \rightarrow M_{n-1}...M_1Ax = M_{n-1}...M_1b
$$

- Contando operaciones ….
	- $\Box$  Para cada columna k (todas las columnas excepto la última):
		- Calculo (n-k) multiplicadores: (n-k) divisiones.
		- Actualizo (n-k)<sup>2</sup> elementos: una mult. y una suma por cada uno.

$$
\sum_{k=1}^{n-1} (n-k) + 2 \sum_{k=1}^{n-1} (n-k)^2 = \frac{2n(n-1)(2n-1)}{6} + \frac{n(n-1)}{2} = \frac{4n^3 - 3n^2 - n}{6} = \frac{2(n^3)}{3}
$$

**P** Por lo tanto el orden del algoritmo es  $O(n^3)$ 

- $\blacksquare$  Los elementos  $\bm{a}_{ii}$  (en el paso i de la escalerización) se denominan pivotes.  $a_{ii}$
- ¿Que pasa si uno de los pivotes es (cercano a) cero?
	- $\Box$  Pivoteo!!!!!: Intercambiar filas/columnas para que los pivotes sean distintos de cero.
	- Dos estrategias:
		- **Pivoteo parcial**
		- **Pivoteo completo**

**Estrategias de pivoteo:** 

Pivoteo parcial: intercambiar las filas *k* y *r* siendo *k* 

la columna actual y *r* el mínimo entero para el cual  $\binom{k}{rk}$  = max  $\binom{k}{k \leq i \leq n} a_{ik}^{(k)}$  $a_{rk}^{(k)}$  = max  $_{k \leq i \leq n}$  a

 Pivoteo completo: intercambiar las filas *k* con *r* y columnas *k* con *s* tal que *r* y *s* son los mínimos enteros para los cuales

$$
a_{rs}^{(k)}\Big| = \max_{k \le i, j \le n} \Big| a_{ij}^{(k)}\Big|
$$

- Se pueden resolver varios vectores independientes (varios b).
- Se escalerizan todos juntos, luego se resuelve cada uno de los sistemas triangulares.

$$
Ax = b \rightarrow LU=A \rightarrow Ly = b, Ux=y
$$

 $\Box$  L es triangular inferior

 $\Box$ U es triangular superior

- Si utilizamos factorización LU, con la matriz L con unos en la diagonal la descomposición es única.
- Es útil cuando quiero resolver varios vectores derechos sin conocerlos

#### ■ Relación con la escalerización

$$
M_1 Ax = M_1 b \to M_{n-1} \dots M_1 Ax = M_{n-1} \dots M_1 b
$$

$$
MA = U \rightarrow A = M^{-1}U \rightarrow M^{-1} = L
$$

Recordar que la matriz M es la multiplicación de matrices triangulares inferiores

#### ■ Un algoritmo

 $U=A;$  $L=I;$ For k=1:n-1 For j=k+1:n  $L(j,k)=U(j,k)/U(k,k)$  $U(j,k:n)=U(j,k:n)-L(j,k)U(k,k:n)$ 

#### ■ Un algoritmo "in place"

```
For i=1:n-1 For j=i+1:n
   A(j,i)=A(j,i)/A(i,i) For k=i+1:n
      A(j,k)=A(j,k)-A(j,i)A(i,k)
```
■ Acceso a la matriz □ Por bloques Con distinto patrón de acceso

 $\square$  Se realizan operaciones matriz-matriz que son más eficientes que vector-vector

#### **LU** a bloques

Descomponer la matriz A en sub-bloques

$$
A = \begin{pmatrix} A_{11} & A_{12} \\ A_{21} & A_{22} \end{pmatrix} = \begin{pmatrix} L_{11} & 0 \\ L_{21} & L_{22} \end{pmatrix} \begin{pmatrix} U_{11} & U_{12} \\ 0 & U_{22} \end{pmatrix}
$$

■ Un algoritmo por bloques

$$
A_{11} = L_{11}U_{11}
$$
  
\n
$$
A_{21} = L_{21}U_{11}
$$
  
\n
$$
A_{12} = L_{11}U_{12}
$$
  
\n
$$
A_{13} = L_{11}U_{11}
$$
  
\n
$$
A_{21} = XU_{11}
$$
  
\n
$$
A_{12} = L_{11}Y
$$
  
\n
$$
A_{22} = L_{21}U_{12} + L_{22}U_{22}
$$

22  $_{22}$  -  $_{22}$   $_{21}$   $_{12}$ Se resuelve $\bar{U}_{_{12}}$ Se resuelve  $L_{\rm _{21}}$ Se resuelve  $L_{11}yU_{11}$  $\widetilde{\lambda}$ Por último se factoriza *A*  $\widetilde{\lambda}$ Luego se actualiza  $A_{22} = A_{22} - L_{21}U$ 

Diferentes tipo de patrón de acceso a la matriz (por bloques) según que datos utiliza/calcula.

#### ■ Diferentes estrategias de acceso

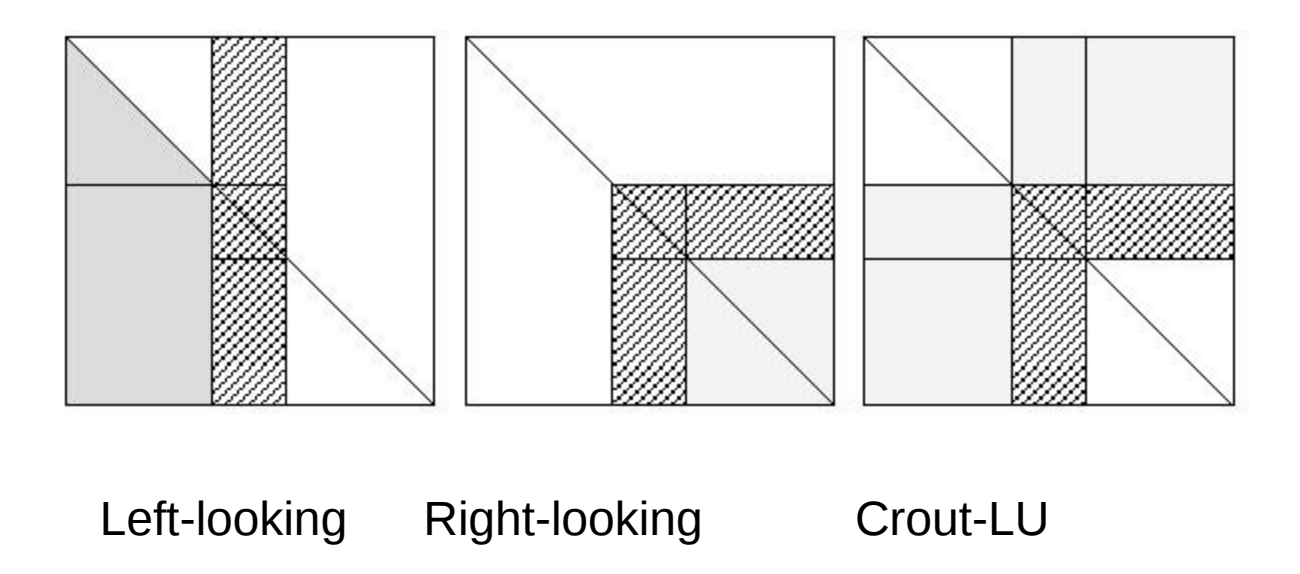

■ Acceso a la matriz "Right-looking", el que vimos anteriormente

 32 33 22 23 11 12 13 31 21 11 ~ ~ ~ ~ 0 *A A A A U U U L I L I L A*

#### ■ Acceso "Left"

$$
A = \begin{pmatrix} L_{11} & & & \\ L_{21} & I & & \\ L_{31} & 0 & I & \\ L_{31} & 0 & I & \\ \end{pmatrix} \begin{pmatrix} U_{11} & A_{12} & A_{13} \\ & A_{22} & A_{23} \\ & & A_{32} & A_{33} \\ \end{pmatrix} \begin{pmatrix} U_{12} = L_{11}^{-1}A_{12} & & \\ & \widetilde{U}_{22} = A_{22} - L_{21}U_{12} & \\ & \widetilde{U}_{32} = A_{32} - L_{31}U_{12} & \\ \end{pmatrix} = \begin{pmatrix} A_{22} \\ A_{32} \end{pmatrix} - \begin{pmatrix} L_{21} \\ L_{31} \end{pmatrix} U_{12}
$$

$$
A = \begin{pmatrix} L_{11} & & & \\ L_{21} & I & & \\ L_{31} & 0 & I & \\ \end{pmatrix} \begin{pmatrix} U_{11} & U_{12} & A_{13} \\ & \widetilde{U}_{22} & A_{23} \\ & \widetilde{U}_{32} & A_{33} \end{pmatrix}
$$

*Factorizando*

$$
\begin{pmatrix}\n\widetilde{U}_{22} \\
\widetilde{U}_{32}\n\end{pmatrix} \rightarrow \begin{pmatrix}\nL_{22} \\
L_{32}\n\end{pmatrix} U_{22}
$$

$$
A = \begin{pmatrix} L_{11} & & & \\ L_{21} & L_{22} & & \\ L_{31} & L_{32} & I & \\ \end{pmatrix} \begin{pmatrix} U_{11} & U_{12} & A_{13} \\ & U_{22} & A_{23} \\ & & 0 & A_{33} \end{pmatrix}
$$

Versión 1.0 33

#### ■ Acceso Crout

$$
A = \begin{pmatrix} L_{11} & 1 & U_{12} & U_{13} \\ 0 & I & 1 & A_{22} & A_{23} \\ 0 & 0 & I & 1 & A_{32} & A_{33} \end{pmatrix} \begin{pmatrix} U_{11} & 0 & 0 \\ & I & 0 \\ & & I \end{pmatrix} \qquad (A_{22} \quad A_{23}) \leftarrow (A_{22} \quad A_{23}) - L_{21} \begin{pmatrix} U_{12} & U_{13} \end{pmatrix}
$$

23

Factorizando  
\n
$$
\begin{pmatrix} A_{22} \\ A_{32} \end{pmatrix} \leftarrow \begin{pmatrix} L_{22} \\ L_{32} \end{pmatrix} U_{22}
$$
  
\n
$$
A = \begin{pmatrix} L_{11} & 0 & L_{13} \\ L_{21} & L_{22} \\ 0 & 0 & I \end{pmatrix} \begin{pmatrix} I & 0 & U_{13} \\ 0 & I & A_{23} \\ 0 & 0 & I \end{pmatrix} \begin{pmatrix} U_{11} & U_{12} & 0 \\ 0 & U_{22} & 0 \\ 0 & 0 & I \end{pmatrix}
$$

Versión 1.0 34

- Estrategias de acceso, conclusiones:
	- mejoran la localidad de datos en el acceso, tanto de lectura como de escritura.
	- $\Box$  el acceso por columna se puede hacer por fila.
	- mejoran el trabajo en computadores vectoriales.
	- mejoran el desempeño al utilizar bibliotecas blas.

■ Pivoteo en LU

 $\Box$  LU=PA, PAx=Pb

■ En la factorización LU, el pivoteo parcial se aplica de la siguiente forma:

 $\Box$  Ly=Pb, Ux = y
# Factorización LU

#### ■ Pivoteo en bloques ...

- completo muy difícil ..
- □ solo "pivotear" en el bloque !!
	- otras soluciones
		- Pivoteo 2\*2
		- **Matrices aleatorias**

# Factorización LU

#### Matrices especiales

- $\Box$  Simétricas (indefinidas)
	- **Descomposición**  $LDL^t$

#### □ Simétricas y definidas positivas (Cholesky)

**Descomposición**  $LL^t$ 

**Errors**  
Ejemplo: 
$$
A = \begin{bmatrix} 1 & 1 \\ 10.05 & 10 \end{bmatrix}
$$
  $b = \begin{bmatrix} 2 \\ 21 \end{bmatrix}$  solution:  $x = \begin{bmatrix} 20 \\ -18 \end{bmatrix}$ 

Si modificamos "un poco" el sistema esperaríamos una pequeña variación en la solución, pero esto no siempre sucede:

$$
A = \begin{bmatrix} 1 & 1 \\ 10.1 & 10 \end{bmatrix} \qquad b = \begin{bmatrix} 2 \\ 21 \end{bmatrix} \qquad \text{solution: } x = \begin{bmatrix} 10 \\ -8 \end{bmatrix}
$$

#### Errores

#### ■ Otra forma de verlo: como rectas...

#### Errores

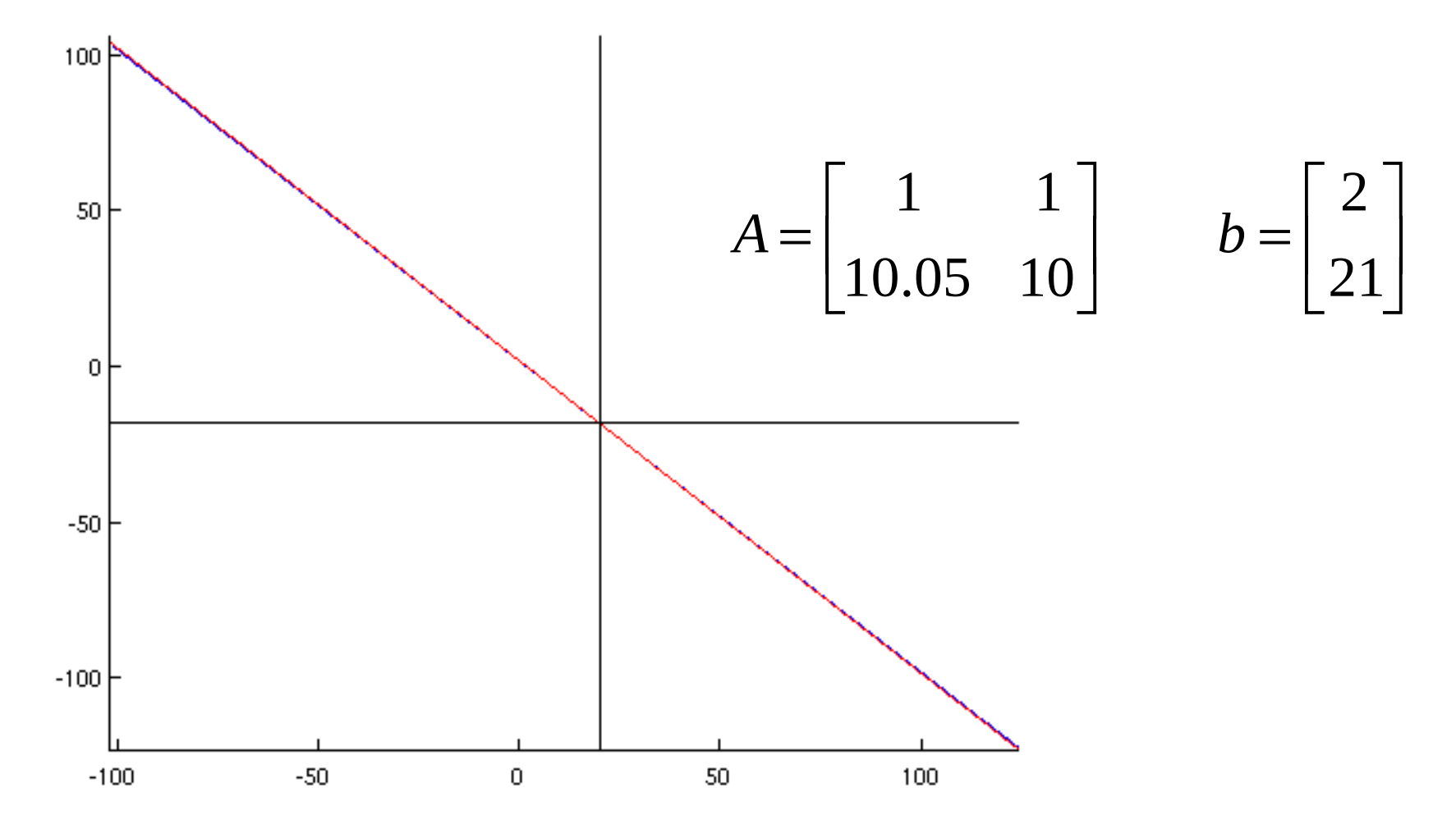

 $V$ ersión 1.0  $41$ 

#### Errores

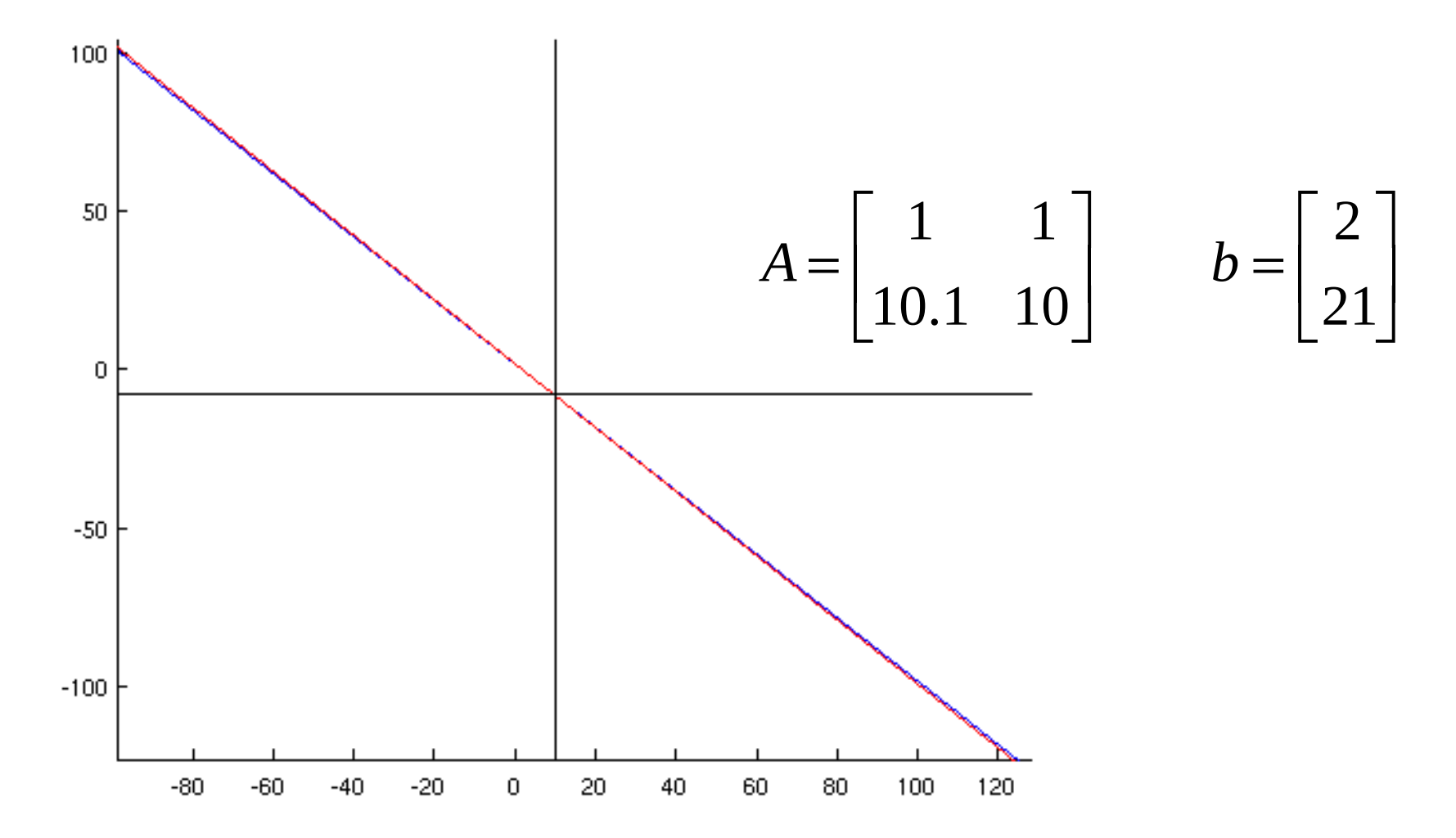

Versión 1.0 42

#### Errores…

#### **Perturbando las matrices conocidas y** acotando errores

■ Analizando la estabilidad

Si perturbamos b,

$$
A(x + \delta x) = b + \delta b \rightarrow A\delta x = \delta b
$$

$$
\delta x = A^{-1}\delta b \longrightarrow \|\delta x\| \le \|A^{-1}\| \|\delta b\|
$$

$$
\frac{\|\delta x\|}{\|x\|} \le \|A\| \|A^{-1}\| \frac{\|\delta b\|}{\|b\|}
$$

■ Si perturbamos A  $(A + \delta A)(x + \delta x) = b$  $A\delta x = -\delta A(\delta x + x) \rightarrow \delta x = A^{-1}(-\delta A)(\delta x + x)$  $\|\delta x\| \le \frac{\|A\| \|A^{-1}\| \|\delta A\|}{\|A\|} \|x + \delta x\|$  $\|\mathbf{x}\|$   $\leq$  11  $\mathbf{x}$ <sup>11</sup>  $\leq$  11  $\|\delta$ *A*  $\delta$ x $\parallel$   $\sim$   $\parallel$  all $\parallel$  a $^{-1}$  $\leq$  $A\|$  $A$  $x + \delta x$ *A*  $+$  $\delta$ 

■ Si además  $||A^{-1}|| ||\delta A|| < 1$ ‖δ *x*‖≤‖*A* <sup>−</sup><sup>1</sup>‖‖δ *A*‖‖*x*+δ *x*‖ $\|\delta x\| \le \|A^{-1}\| \|\delta A\| \|x + \delta x\| \le \|A^{-1}\| \|\delta A\| \|x\| + \|A^{-1}\| \|\delta A\| \|\delta x\|$  $1 - \frac{\|A\| \|A^{-1}\| \|\delta A\|}{\|A\|} \leq \frac{\|A\| \|A^{-1}\| \|\delta A\|}{\|A\|} \frac{\|x\|}{\|\delta x\|}$  $\frac{\|\delta x\|}{\|x\|} \le \left(\frac{\|A\| \|A^{-1}\| \|\delta A\|}{\|A\|}\right) / \left(1 - \frac{\|A\| \|A^{-1}\| \|\delta A\|}{\|A\|}\right)$ 

Número de condición:

El factor que controla la amplificación de los errores relativos de los datos

$$
cond(A) = ||A|| ||A^{-1}||
$$

■ Con esta definición podemos reescribir las fórmulas anteriores para la perturbación relativa de x:

 $\Box$  Perturbando b

$$
\frac{\|\delta x\|}{\|x\|} \leq cond(A) \frac{\|\delta b\|}{\|b\|}
$$

$$
\frac{\|\delta x\|}{\|x\|} \le \left( \text{cond}(A) \frac{\|\delta A\|}{\|A\|} \right) / \left( 1 - \text{cond}(A) \frac{\|\delta A\|}{\|A\|} \right)
$$

 $\blacksquare$  Si perturbamos A y b,

 $(A + \delta A)(x + \delta x) = b + \delta b$ 

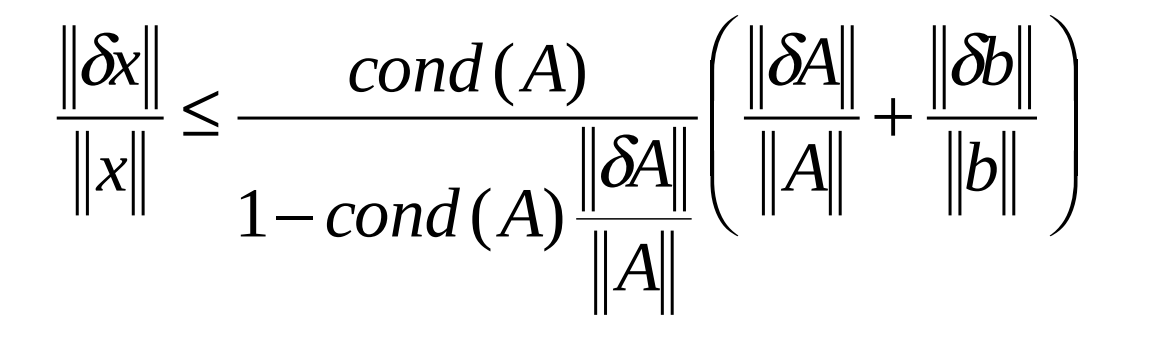

#### Algunos conceptos matemáticos

- Teorema 1: Cualquier norma matricial es una función continua de los elementos de la matriz.
- Teorema 2: Para cada par de normas matriciales existen constantes positivas *m y M* tales que :

$$
m||A||_i \leq ||A||_j \leq M||A||_i
$$

#### Algunos conceptos matemáticos

 Teorema 3: Para cualquier norma natural y cualquier matriz cuadrada se verifica:

$$
\rho(A) \leq \|A\|
$$

 Teorema 4: Para cualquier matriz cuadrada y cualquier valor existe alguna norma natural tal que:

$$
\rho(A) \le \|A\| \le \rho(A) + \varepsilon
$$

Corolario: Para cualquier matriz cuadrada:

$$
\rho(A) \le \inf \|A\|
$$

■ Para la norma euclidiana y para una matriz normal  $(AA^* = A^*A)$ 

$$
cond(A) = \frac{\lambda_1}{\lambda_n}
$$

 Otra forma de obtener en forma exacta el número de condición de una matriz es mediante la formula:

$$
cond(A) = \frac{\sigma_1}{\sigma_n}
$$

 $\alpha$ ,  $\sigma$ <sub>,</sub> es el mayor valor singular y  $\sigma$ <sub>n</sub> el menor

- Estabilidad de la factorización LU, ante los errores de redondeo.
- Como afectan la estrategias de pivoteo

- El condicionamiento numérico indica como se amplifican los errores.
- Entonces, si introducimos errores de redondeo en las cuentas los resultados se verán afectados
- Se puede hacer:
	- Análisis directo: se estudia cómo se propagan los errores (resultados muy pesimistas).
	- $\Box$  Análisis inverso: se estiman los errores como perturbaciones de los datos y se intenta acotar los errores.

- Si realizamos una factorización (sin pivoteo) de una matriz A (no singular) obtenemos  $LU = A +$  $\delta A$  debido a los errores de redondeo
- Se cumple el siguiente resultado:  $\|\delta A\|$   $\leq n\varepsilon$ ||L||||U||
- Definimos el factor de crecimiento respecto a la

$$
\text{norma} \parallel \text{I} \parallel \text{como } \rho = \frac{\parallel L \parallel \parallel U \parallel}{\parallel A \parallel}
$$

- Con la def. anterior tenemos que:  $\frac{\|\delta A\|}{\|A\|} \leq n \varepsilon \rho$
- $\rho$  refleja el crecimiento en magnitud de las entradas de LU respecto de las de A.
- Si se utiliza pivoteo, los valores de la matriz L se obtienen mediante divisiones en las cuales el divisor siempre es mayor al dividendo. Podemos asumir que la norma de la matriz L no crecerá sustancialmente y que  $\rho$  está determinado por el crecimiento de U.

■ El factor de crecimiento que utiliza normas matriciales se sustituye por:

$$
\rho = \frac{\max_{i,j} |u_{ij}|}{\max_{i,j} |a_{ij}|}
$$

**Podemos reescribir la formula:** 

$$
\frac{\|\delta A\|}{\|A\|} = O(\rho n \varepsilon_{\text{mach}})
$$

- Estudiando un caso particular ….
- Con pivoteo parcial, todo solucionado ??

$$
A = \begin{pmatrix} 1 & 0 & 1 \\ -1 & 1 & 1 \\ -1 & -1 & 1 \end{pmatrix}
$$

$$
A = LU = \begin{pmatrix} 1 & 0 & 0 \\ -1 & 1 & 0 \\ -1 & -1 & 1 \end{pmatrix} \begin{pmatrix} 1 & 0 & 1 \\ 0 & 1 & 2 \\ 0 & 0 & 4 \end{pmatrix} \qquad P = \frac{\max_{i,j} |u_{ij}|}{\max_{i,j} |a_{ij}|} = 4
$$

Para una matriz con esta forma pero de dimensión n el  $\rho$  es  $2^{n-1}$ 

Y que paso con nuestra teoría ?

- Para la gran mayoría de las matrices se puede afirmar que la factorización LU con pivoteo parcial es estable.
- Que tan grande es la mayoría ?!?!
	- □ Wilkinson en 1965 escribió: "Ningún ejemplo que haya surgido naturalmente en mi experiencia dio un factor de crecimiento mayor a 16"
	- □ Existen cotas más duras para matrices especiales:
		- **Hessenberg:**  $\rho \leq n$
		- **Tridiagonales:**  $\rho \leq 2$

- En general es necesario algún tipo de pivoteo para garantizar la estabilidad de la factorización LU.
- Sin embargo existen familias de matrices para las cuales no es necesario pivoteo:
	- $\Box$  Matrices diagonal-dominantes
	- $\Box$  Matrices definidas positivas
	- $\Box$  Matrices totalmente positivas

### Refinamiento iterativo

$$
Ax = b \rightarrow A\widetilde{x} = b
$$

$$
r = b - A\widetilde{x}
$$

$$
A\delta x=r
$$

$$
x = \widetilde{x} + \delta x
$$

- Solo es útil si se trabaja con distintas precisiones
- **Existen otros** refinamientos sin esta exigencia pero son menos intuitivos

## Escalado I

- Dividir cada fila de la matriz por el mayor valor de la fila.
- No garantiza mejorar el condicionamiento.

# Escalado

$$
\frac{\|\tilde{x} - x\|}{\|x\|} \approx \mu K(A) \qquad (D_1^{-1}AD_2)y = D_1^{-1}b \to \mu K(D_1^{-1}AD_2)
$$
  
Si  $K(D_1^{-1}AD_2) < K(A)$ 

- Elegir D1 para que todas las filas de A tengan la misma norma
- **Elegir D<sub>1</sub> y D<sub>2</sub> para que las columnas y filas tengan** norma similar
- Es difícil determinar estrategias generales de escalado es necesario estudiar cada problema

#### Estimación del número de condición I

# $cond(A) = ||A|| ||A^{-1}||$   $||A||$  se puede calcular

 $A - B$ *A* —<br>—  $\rightarrow$   $\Vert A^{-1} \Vert \geq$  $-1$ ||  $\sim$  1 Si A es no singular y B es singular  $\rightarrow$   $\parallel$ A<sup>-1</sup>

$$
cond(A) \ge \frac{\|A\|}{\|A - B\|}
$$

#### Estimación del número de condición

Como B es singular  $\exists x \neq 0$  /  $Bx = 0$ 

$$
Ax = (A - B)x \rightarrow A^{-1}Ax = A^{-1}(A - B)x
$$
  

$$
x = A^{-1}(A - B)x
$$
  

$$
1 \le ||A^{-1}|| ||A - B||
$$

Si se toma la matriz B "parecida" a la matriz A, se obtiene una buena cota para el número de condición.

#### Estimación del número de condición II

 $cond(A) = ||A|| ||A^{-1}$  $||A||$  se puede calcular

Un estimator 
$$
Ay = d \rightarrow ||A^{-1}|| \ge \frac{||y||}{||d||}
$$

$$
cond(A) \approx \frac{\|A\| \|y\|}{\|d\|}
$$

# Otra aplicación de LU

Cálculo del determinante

 $det(A) = det(LU) = det(L)det(U)$ 

Pero el determinante de matrices triangulares es igual a la multiplicatoria de la diagonal

det(L)det(U) = det(U) =  $u_{11}$ <sup>\*</sup> u<sub>22</sub> \* ... \*unn

# Tri-diagonales

Queremos resolver un sistema tri-diagonal (caso particular de un sistema de banda) donde la matriz es de la siguiente forma:

$$
A = \begin{bmatrix} d_1 & s_1 & 0 & \dots & 0 \\ i_2 & d_2 & s_2 & & \dots & 0 \\ 0 & & \ddots & & 0 \\ \vdots & & & \ddots & s_{n-1} \\ 0 & & 0 & i_n & d_n \end{bmatrix}
$$

# Tri-diagonales

Al hacer una factorización LU

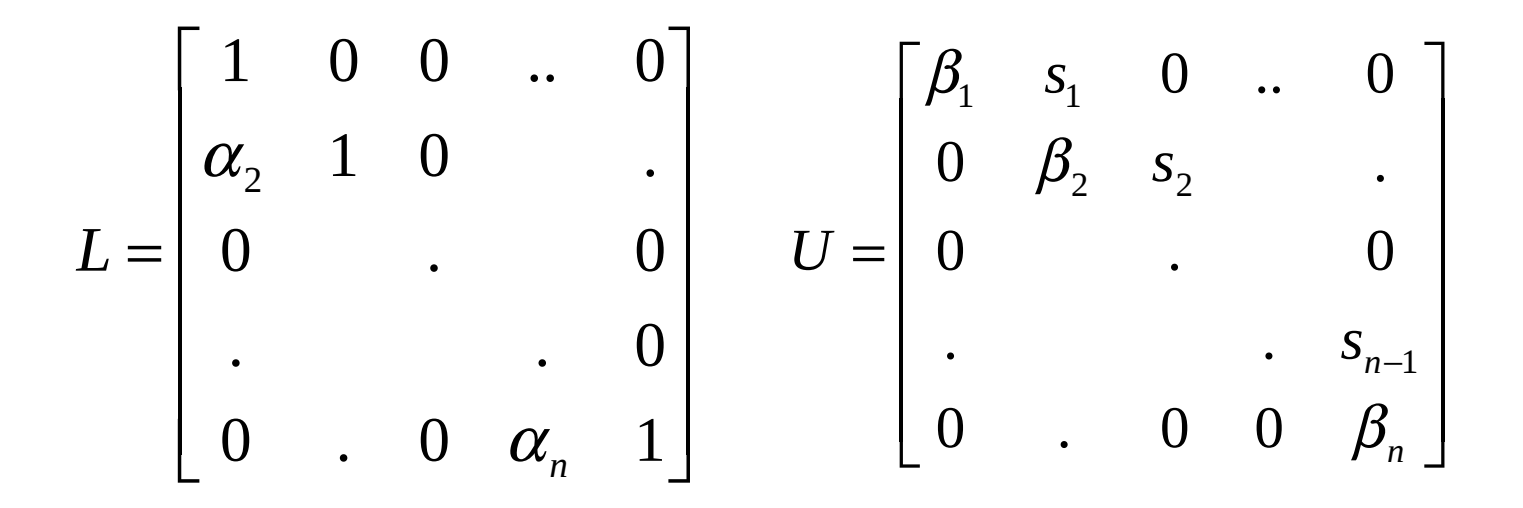

Si multiplicamos L\*U e igualamos a la matriz A podemos deducir el algoritmo

# Tri-diagonales

$$
LU = \begin{bmatrix} \beta_1 & s_1 & 0 & \cdots & 0 \\ \alpha_2 \beta_1 & \alpha_2 s_1 + \beta_2 & s_2 & & \cdot \\ 0 & \cdot & & 0 & 0 \\ \cdot & & & \cdot & & s_{n-1} \\ 0 & & & & \alpha_n \beta_{n-1} & \alpha_n s_{n-1} + \beta_n \end{bmatrix} \qquad A = \begin{bmatrix} d_1 & s_1 & 0 & \cdots & 0 \\ i_2 & d_2 & s_2 & & \cdot \\ 0 & \cdot & & 0 & 0 \\ \cdot & & & \cdot & s_{n-1} \\ 0 & \cdot & & 0 & i_n & d_n \end{bmatrix}
$$
## Tri-diagonales

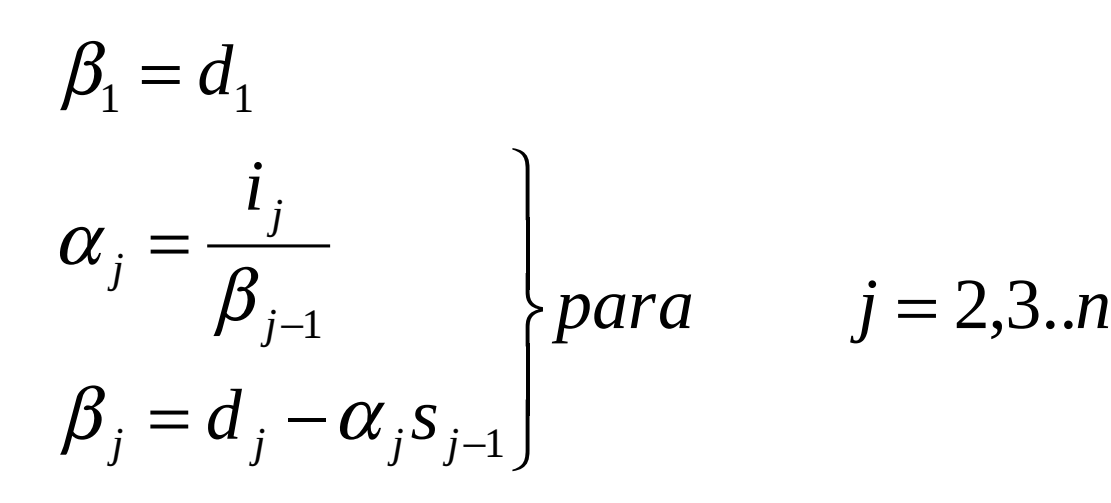